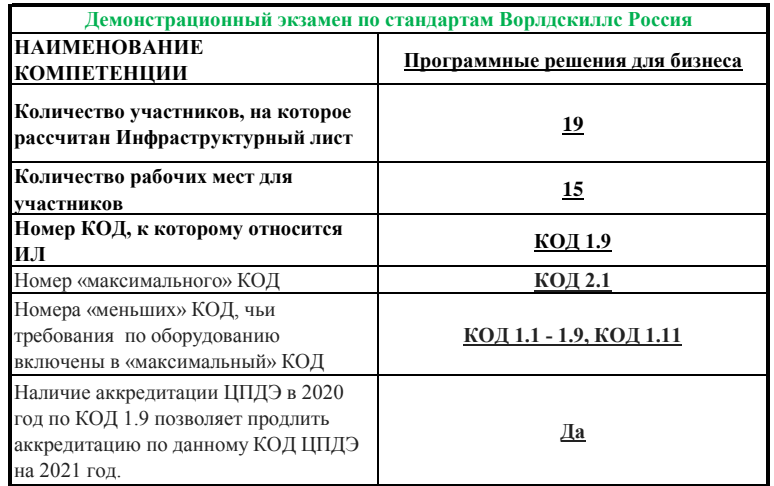

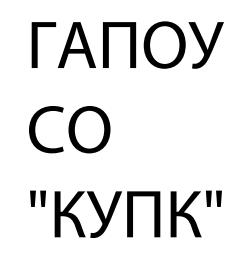

Подписано цифровой подписью: ГАПОУ СО "КУПК" Дата: 2022.01.20 15:54:54 +05'00'

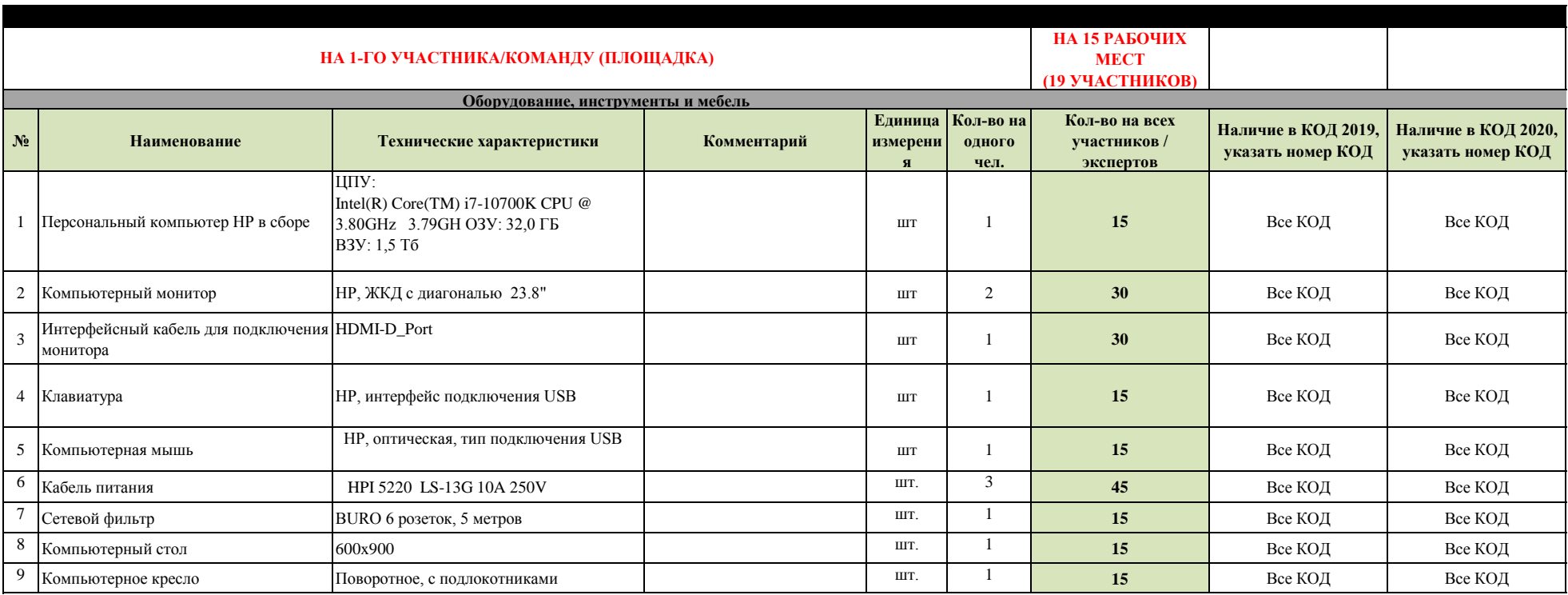

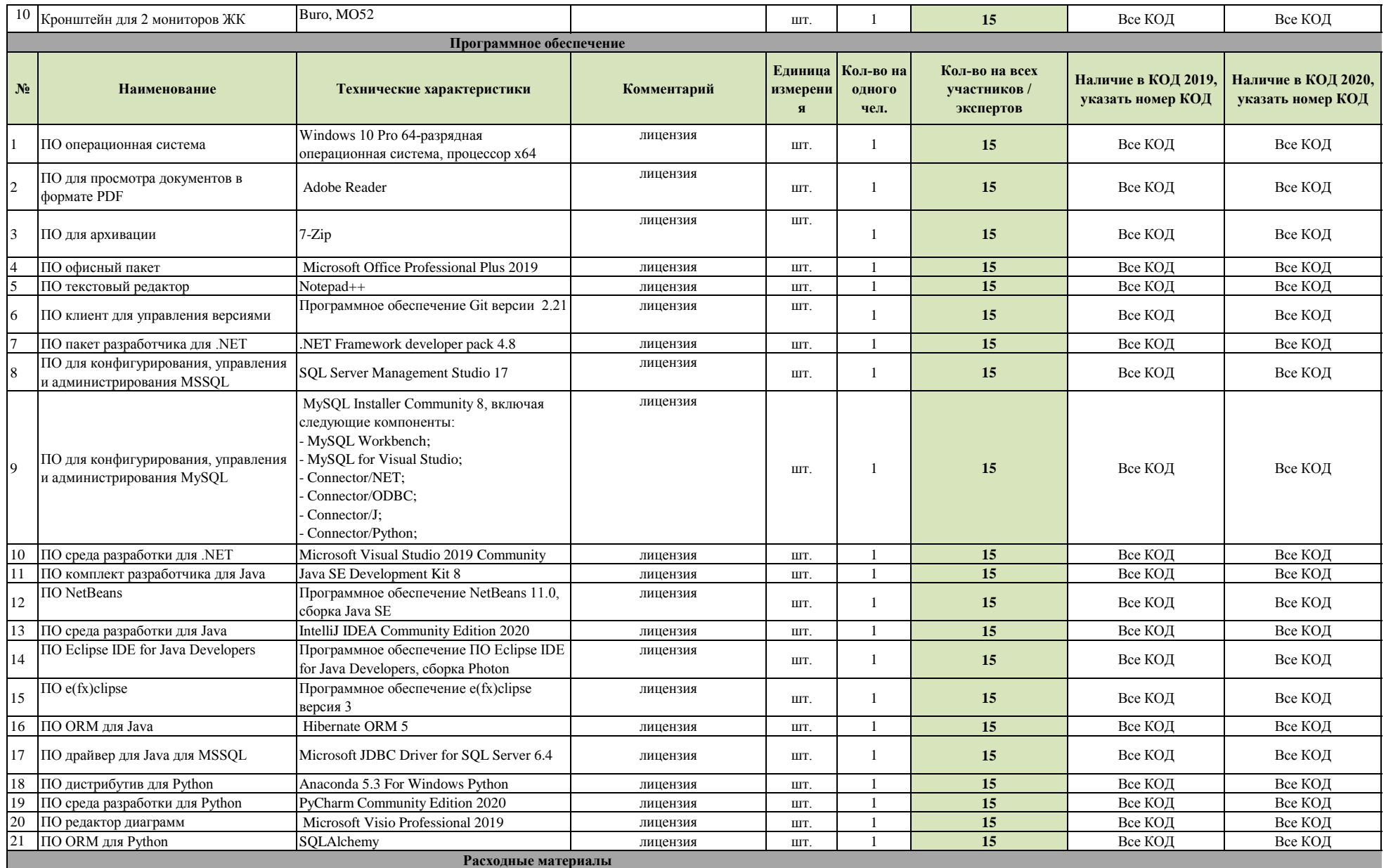

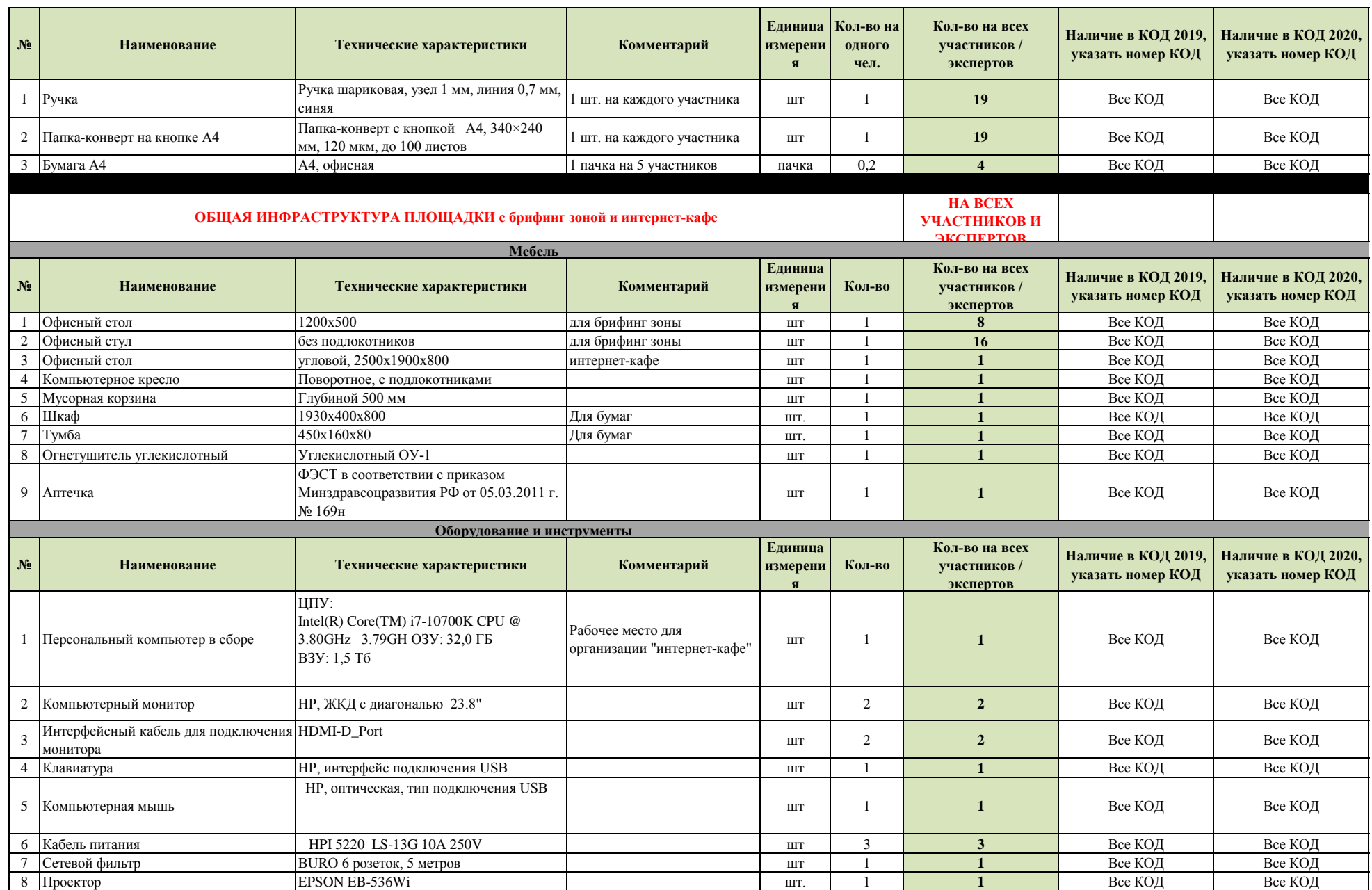

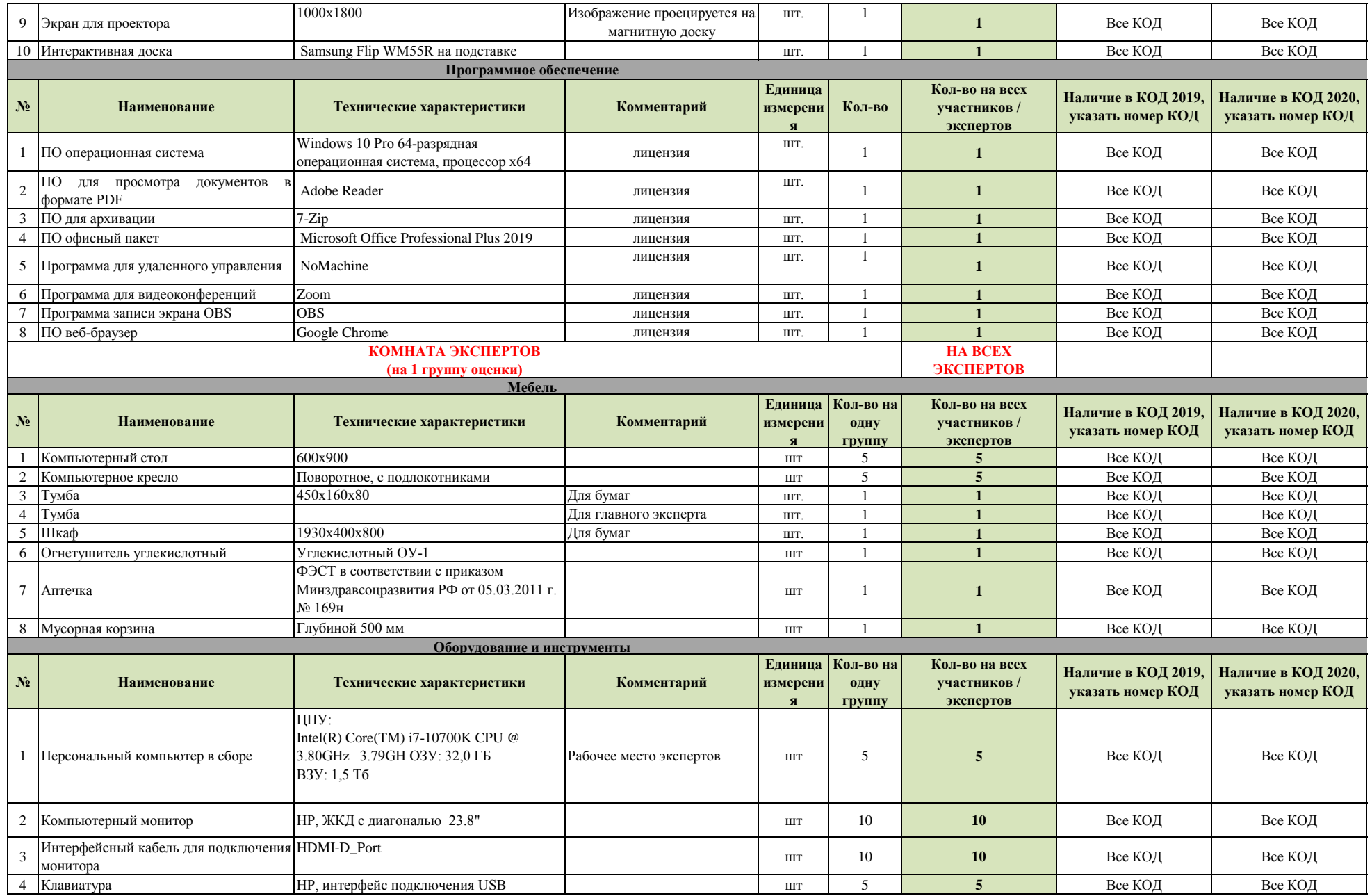

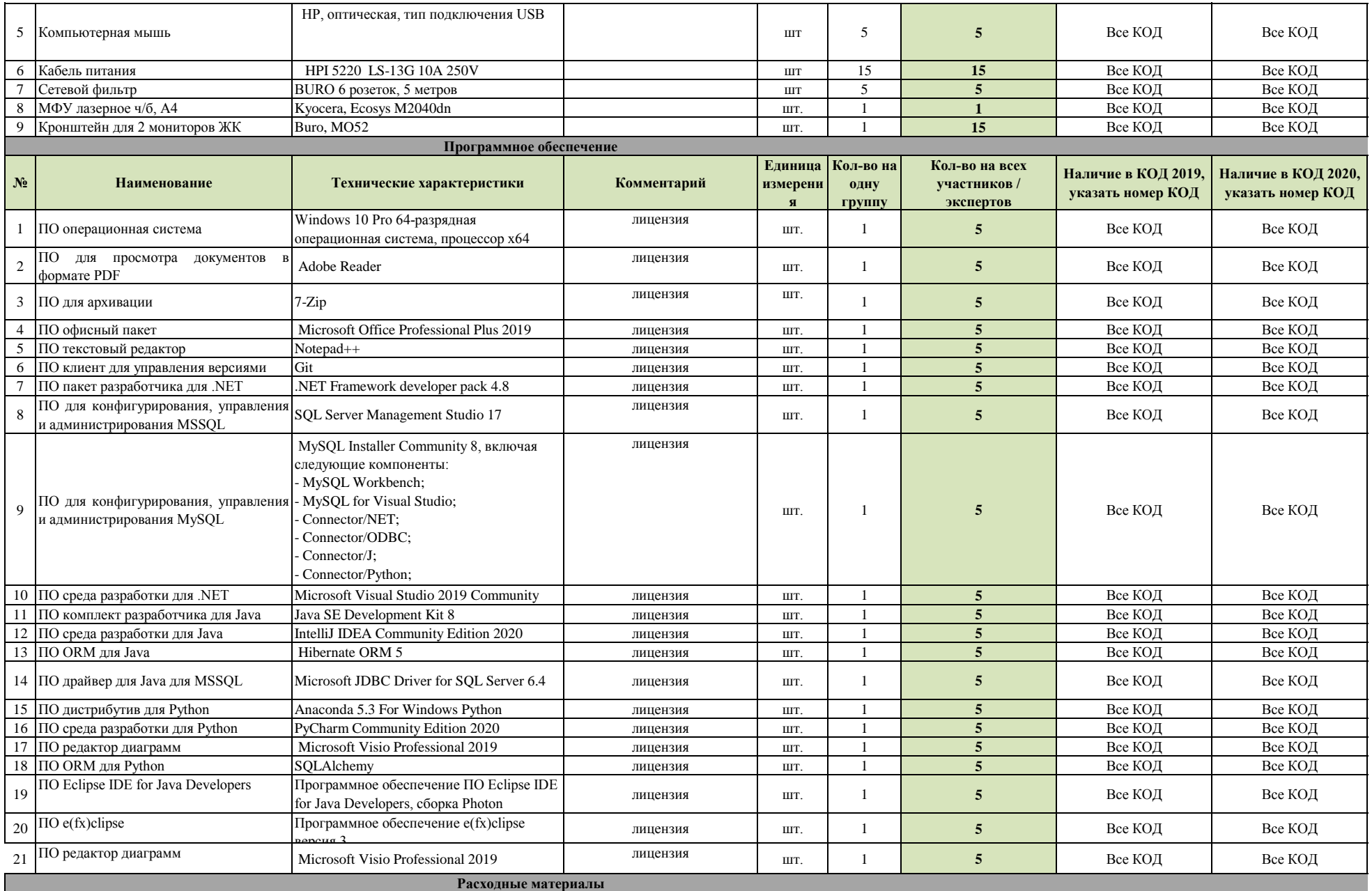

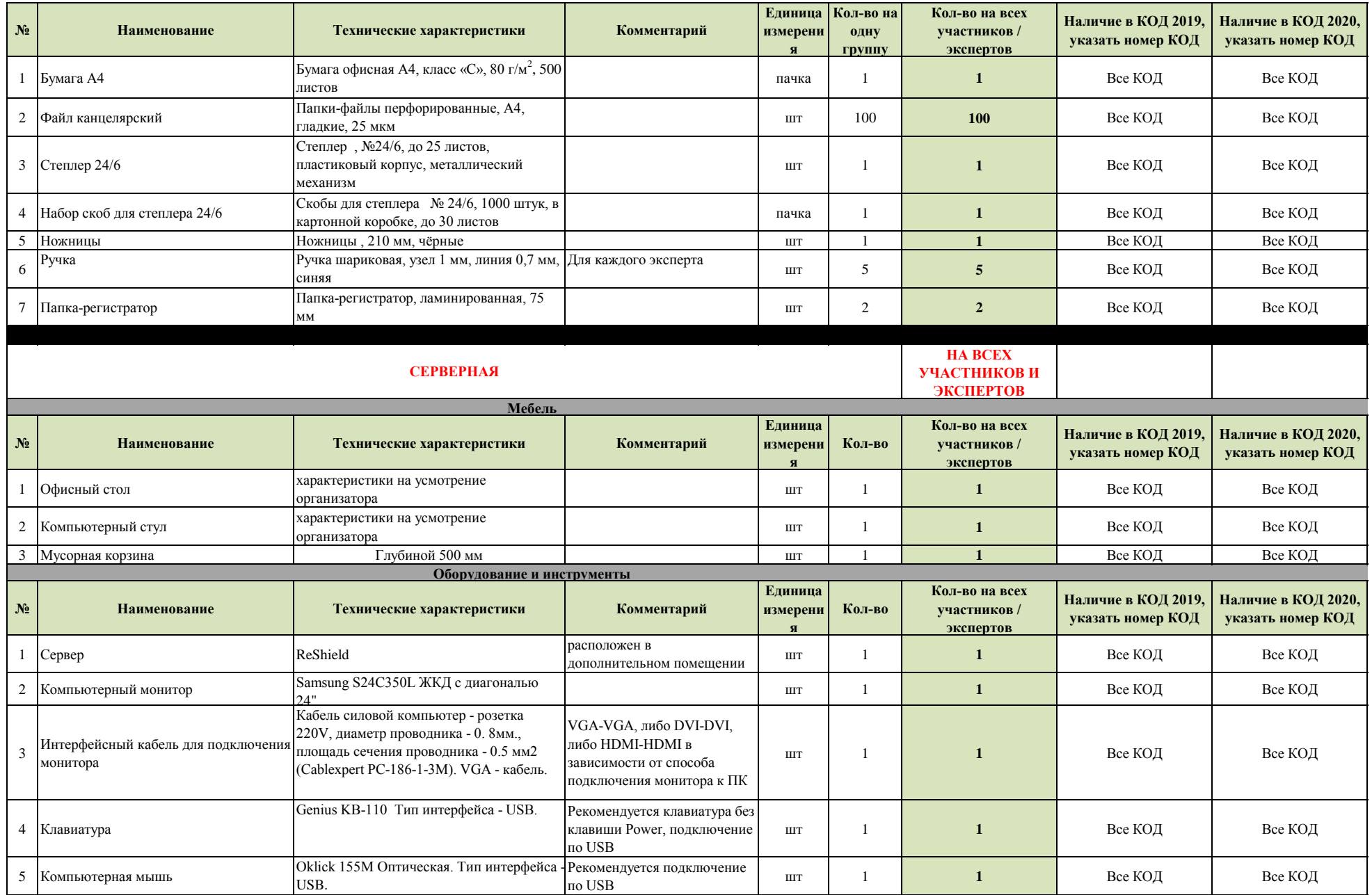

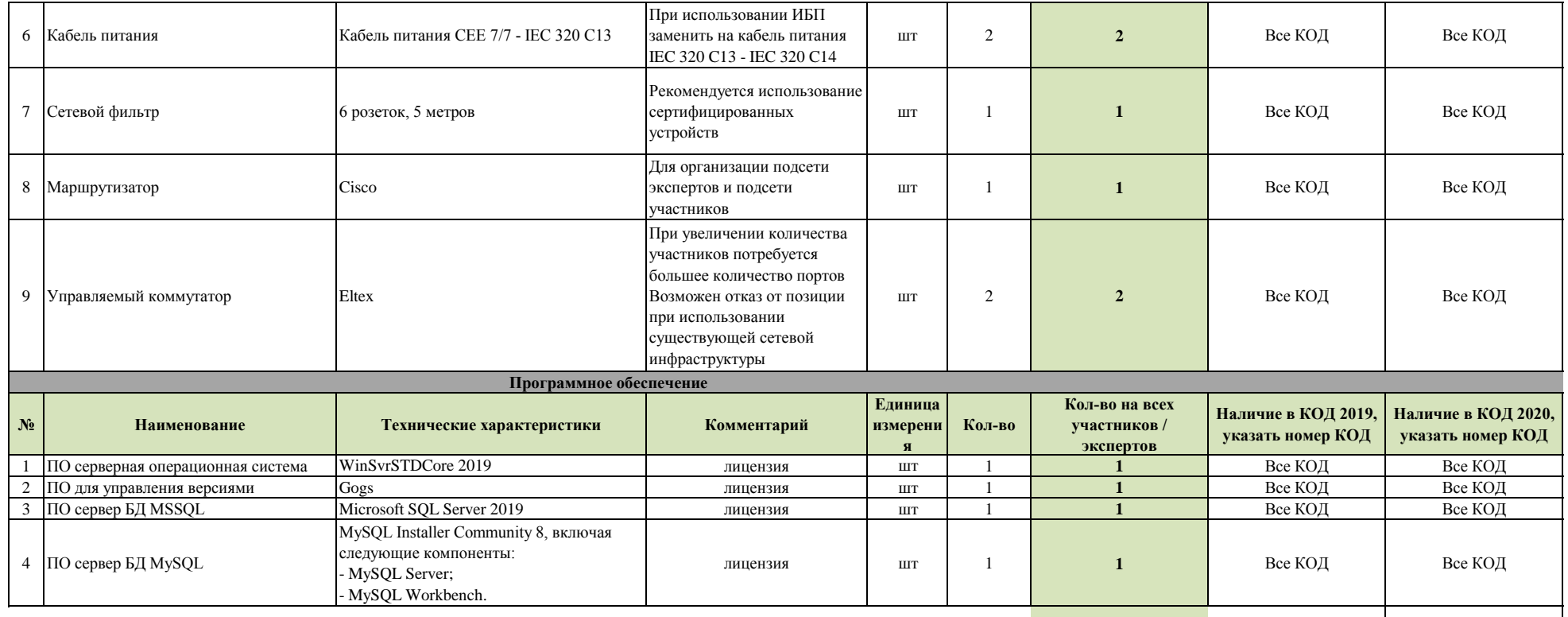

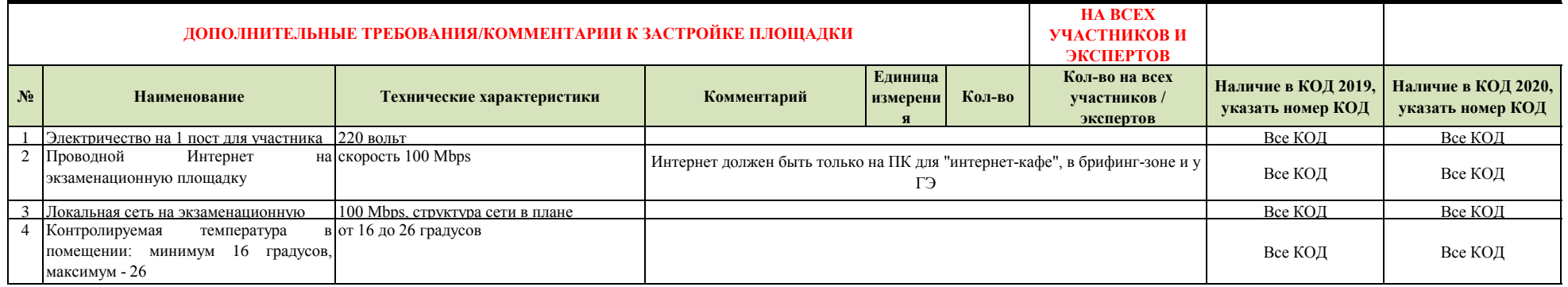